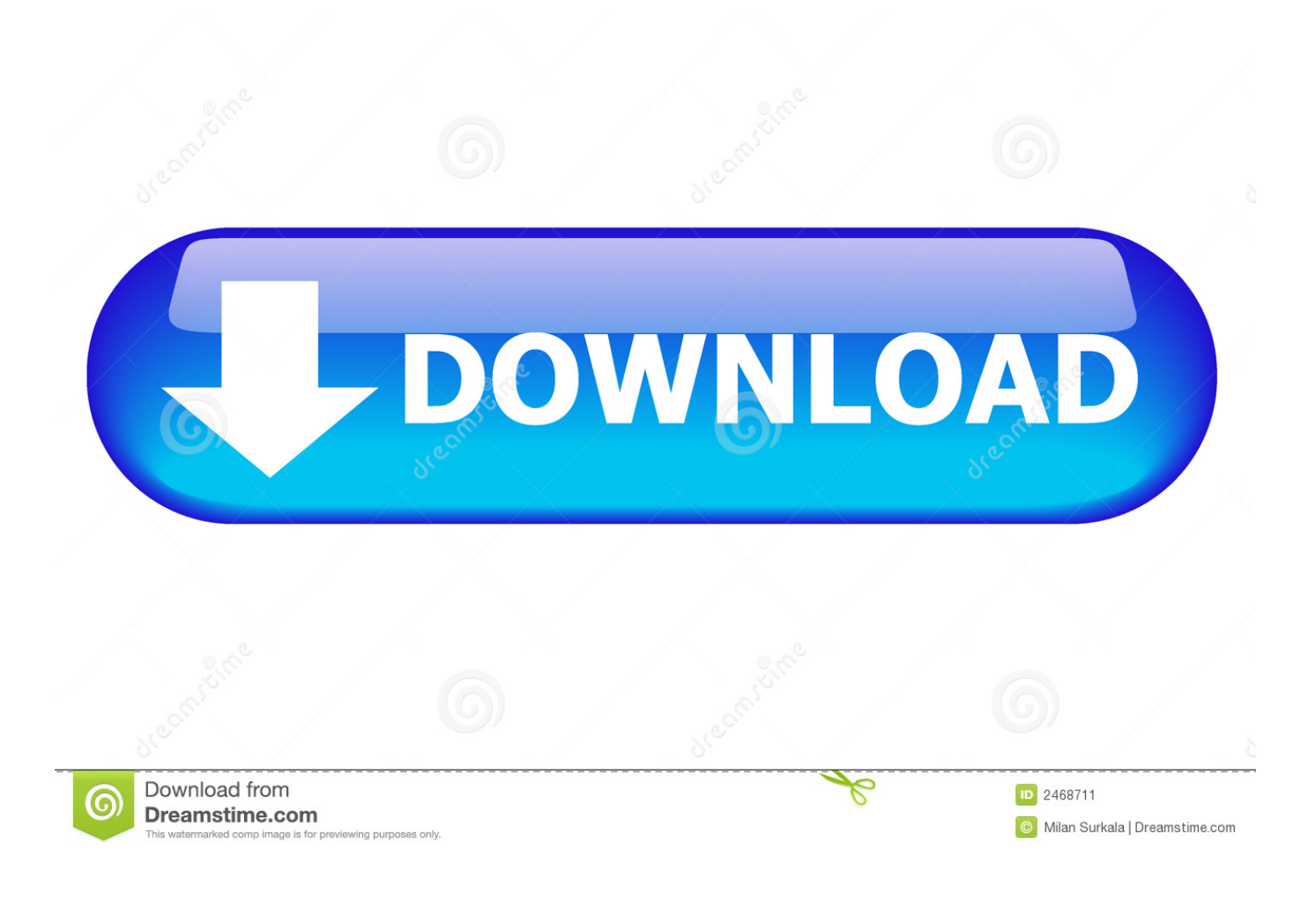

[HerunterladenPlant Design Suite 2014 Aktivator 32 Bits DE](https://tiurll.com/1pqrvz)

[ERROR\\_GETTING\\_IMAGES-1](https://tiurll.com/1pqrvz)

[HerunterladenPlant Design Suite 2014 Aktivator 32 Bits DE](https://tiurll.com/1pqrvz)

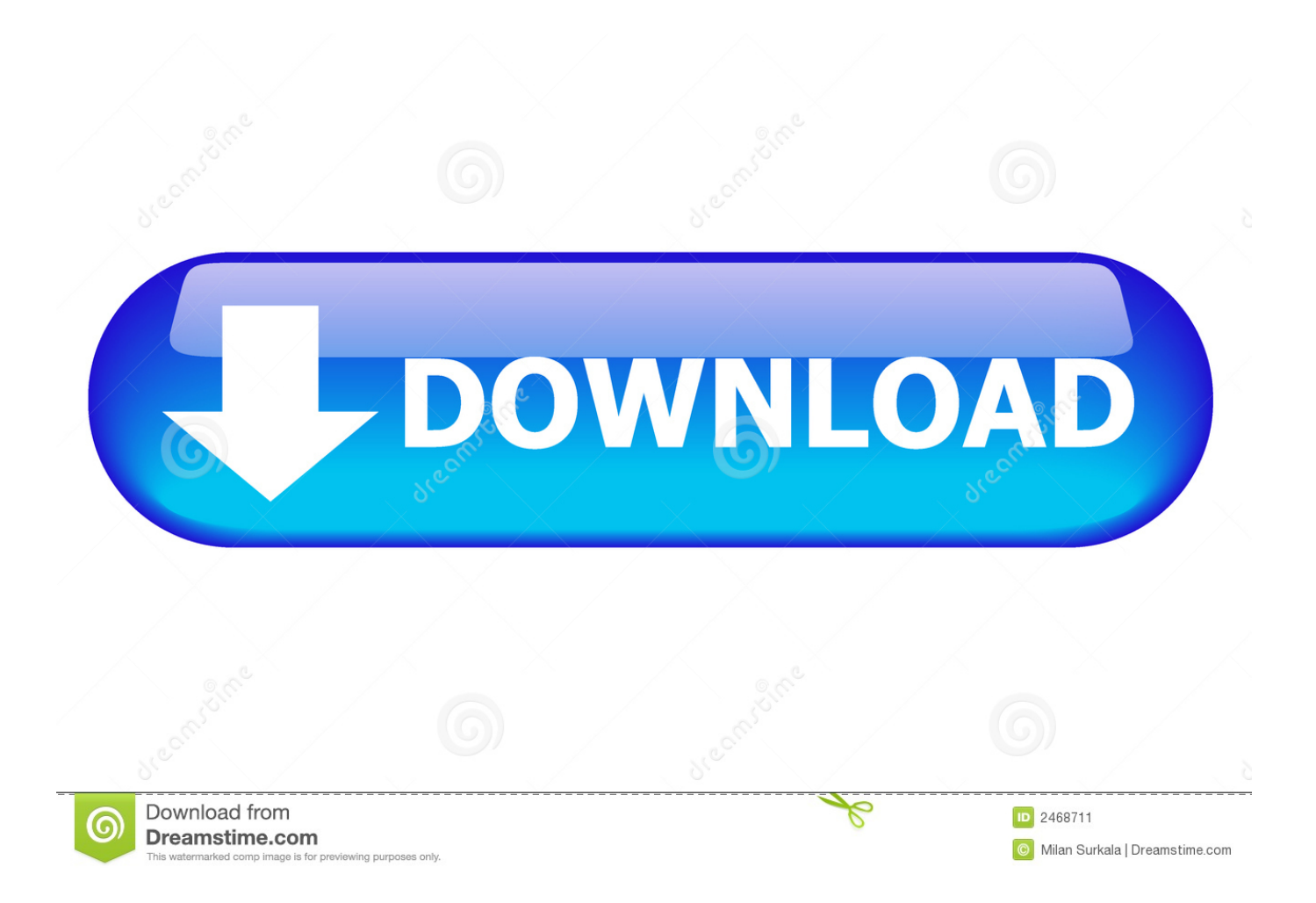

Descargar x force 2014 y 2015, 2016 , 2017 x32 y x64 bits. Xforce keygen ... Autodesk product design suite uimate 2013 x32/x64 x force. ... xforce keygen 64 bits .... Queria saber como consigo baixar o Revit 2014 32bits pela autodesk??? ... -service/account-management/software-downloads/previous-versi.. 2014 32 bits gratisdescargar civilcad para autocad 2015 64 bitsdescargar civilcad para autocad ... [32 bits 64 bits] Gratis Full con Crack Activator . ... CivilCAD para AutoCAD .. . barra de men de AutoCAD Full, Bricscad PRO y ZWCAD+ 2012, . para ... World Leader in 3D Design, Engineering and Entertainment Software.. ... de sistema. factory-design-suite-2014-banner-lockup-331x66 ... Autodesk Factory Design Suite - Requisitos de sistema ... Supported OS, 32-Bit OS  $\frac{1}{1}$ ... ... 2019-08-28 http://vedbesensio.ml/trucos-de-yugioh-verboteneerinnerungen-playstation ... 2019-08-28 http://vedbesensio.ml/win-xp-pro-32-bit-download-iso ... http://vedbesensio.ml/windows-xp-sp3-professional-edition-x32-x64-aktivator ... http://vedbesensio.ml/installation-vonautodesk-product-design-suite-2014 .... Software del adaptador de LAN inalámbrica Broadcom para Windows 7 (32 bits, 64 bits), Windows XP - Portátil. ... Broadcom Wireless LAN Adapter Software for Windows 7 (32-bit, 64-bit), Windows XP - Notebook. Individual Downloads. Nombre del ... Click Organize, select Layout, then select Details Pane. The Details ... 9bb750c82b